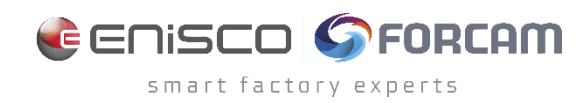

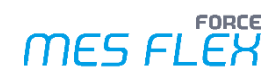

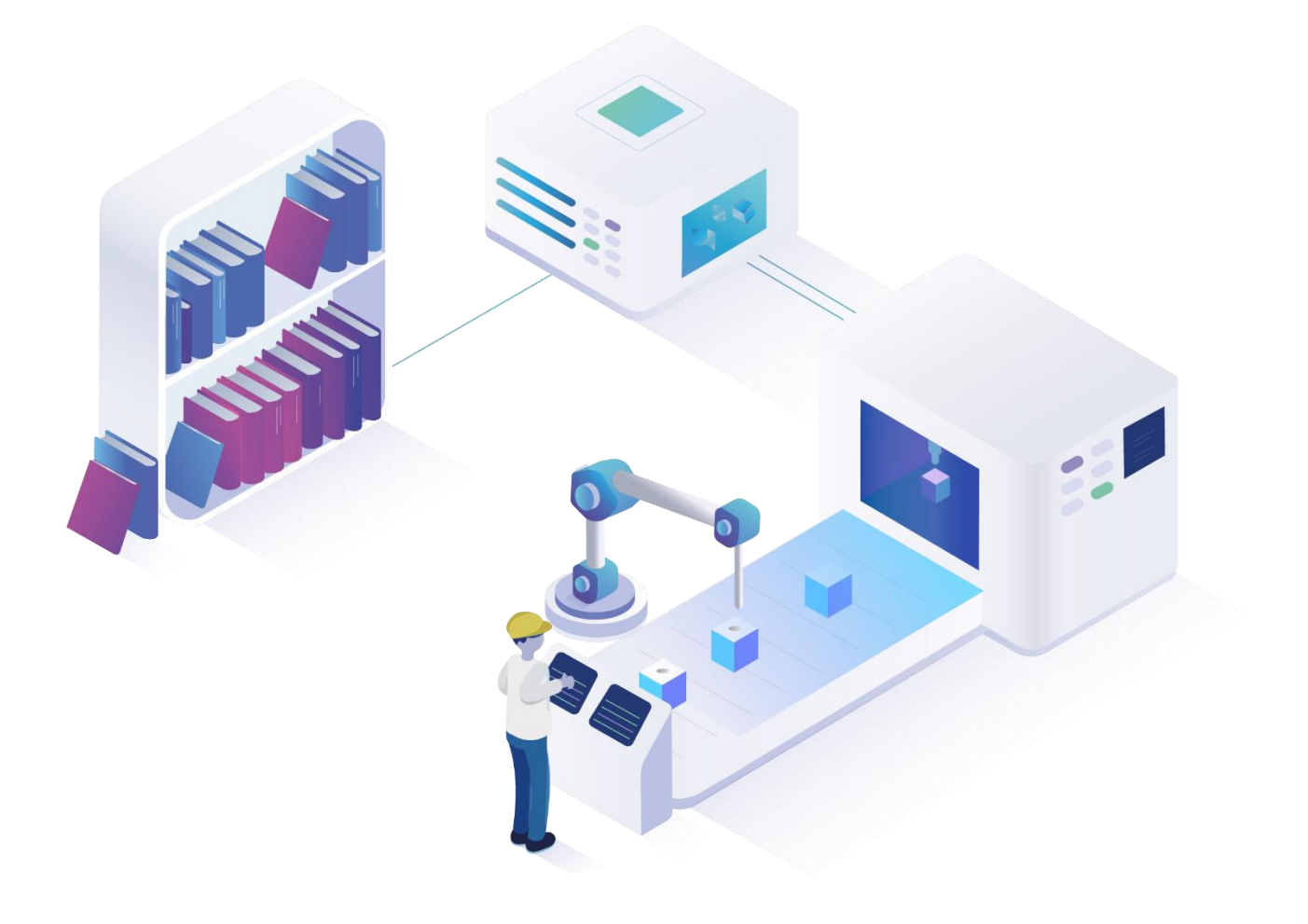

# **FORCE MES FLEX – Document Control**

Version 5.12

*Produktbeschreibung* 

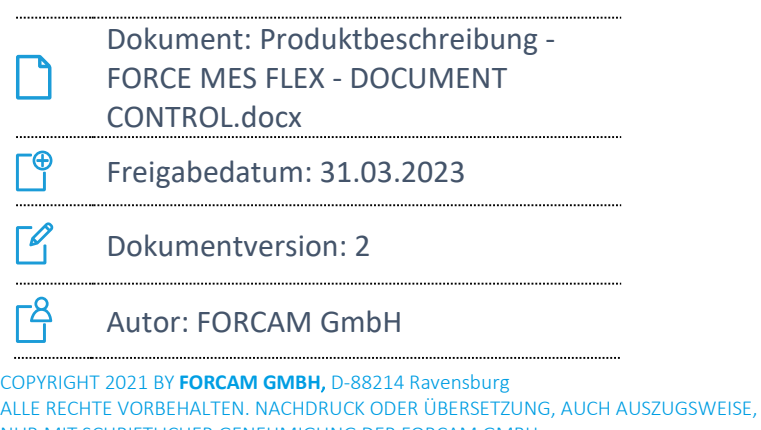

NUR MIT SCHRIFTLICHER GENEHMIGUNG DER FORCAM GMBH

FB\_8-41 ERSTELLT AM: 16.03.23 GEÄNDERT AM: 30.03.23 VERSION: V 2

FREIGEGEBEN DURCH: HEAD OF TTE AUTOR: TECHNICAL WRITER VERTRAULICHKEITSSTUFE: ÖFFENTLICH

## **Übersicht\***

Die App **Document Control** bietet ein hochkonfigurierbares Fertigungsdatenmanagement. Dessen zentraler Nutzen besteht darin, für die Fertigung benötigte Dokumente und Daten direkt den Werkern in der Produktion zur Verfügung zu stellen.

Zum Funktionsumfang der App **Document Control** gehören zwei Features:

- **‒** Basispaket: **Digitale Mappe**
- **‒** Add-on: **Dateitransfer (DNC, Parameter)**

Mit der **Digitalen Mappe** erhalten Sie ein Fertigungsdatenmanagement (FDM), mit dessen Hilfe Sie sämtliche produktionsrelevanten Informationen (z. B. Zeichnungen, Werkzeugdaten oder NC-Programme) in der Workbench konfigurieren und im Shopfloor Terminal zur Verfügung stellen können.

Durch das Add-on **Dateitransfer** können Sie NC-Programme automatisch an eine Maschine übergeben oder von dieser empfangen.

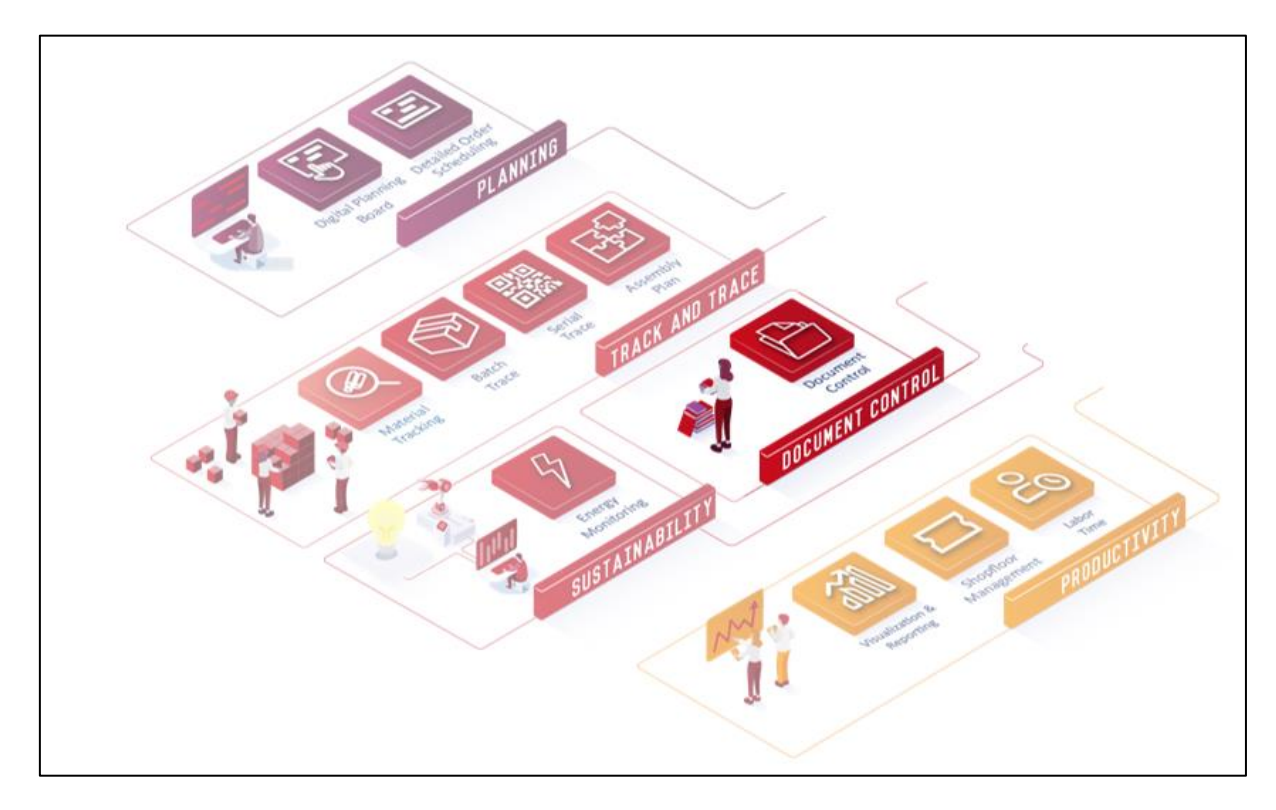

<sup>\*</sup> Aus Gründen der besseren Lesbarkeit wird im Text verallgemeinernd das generische Maskulinum verwendet. Diese Formulierungen umfassen jedoch gleichermaßen alle Geschlechter und sprechen alle gleichberechtigt an.

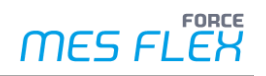

## **Basispaket: Digitale Mappe**

Die **Digitale Mappe** ist das Tool für Ihr Fertigungsdatenmanagement von FORCAM. Hiermit verwalten Sie Ihre fertigungsrelevanten Dokumente digital und zielgerichtet und fördern so die papierlose Produktion in Ihrem Unternehmen.

Dokumenttypen, die typischerweise über das FDM verwaltet werden:

- **‒** Arbeits- und Prüfanweisungen
- **‒** Datenblätter
- **‒** Rüstpläne
- **‒** Voreinstelldaten
- **‒** Einrichtblätter
- **‒** Aufspannskizzen
- **‒** Werkzeugdaten
- **‒** Sicherheitshinweise
- **‒** Zeichnungen oder Grafiken

#### **Fertigungsdatenmanagement (FDM)**

Das FDM verwaltet und steuert alle fertigungsrelevanten Dateien. Diese werden in der FDM-Umgebung Element genannt. Als Element können Sie jede beliebige Datei auswählen und hochladen. Beispiele für Dateitypen sind: TXT, RTF, DOC, DOCX, ODT, PDF, BMP, JPEG, PNG, AVI, MP4 etc. Elemente werden wiederum zu Paketen (quasi digitalen Fertigungsmappen) für einzelne Arbeitsplätze zusammengestellt. Da die Daten aus der Fertigungsdatenbank stammen, sind sie stets aktuell. Sie werden in der Datenbank gepflegt, können gesucht oder an Arbeitsplätze/Maschinen geschickt werden.

Alle Änderungen an den Daten werden automatisch protokolliert, was die Fehlerquote stark reduziert. Auch der Zeitaufwand für die Suche nach den richtigen Fertigungsdaten ist deutlich geringer als in einer Papierumgebung.

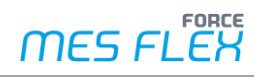

Das Dokumentenmanagement bietet folgende Basisfunktionalitäten:

- **‒** Verwalten von Fertigungsmappen (Paketen), Dokumenten bzw. Daten (Elementen) sowie deren Versionen
- **‒** Anlegen, Ändern und Löschen von Fertigungsmappen sowie Dokumenten bzw. Daten
- **‒** Ausführen externer Programme

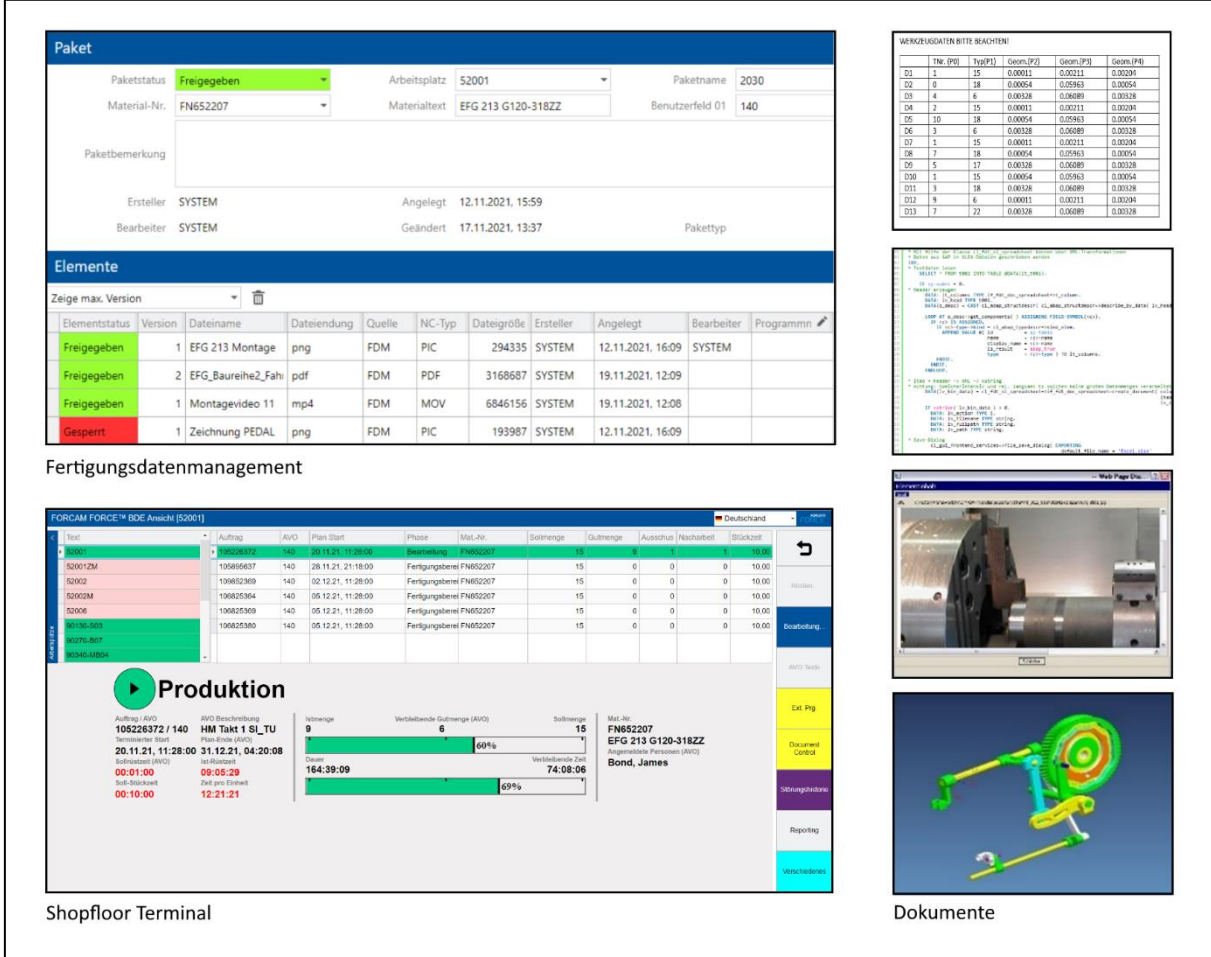

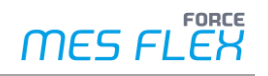

#### **Elemente**

Ein einzelnes Element in der App entspricht einem Dokument oder Datensatz. Das können z. B. Arbeitsanweisungen, Werkzeugdaten oder Fertigungsskizzen sein. In klassischen Papierumgebungen werden solche Dokumente typischerweise in eine Fertigungsmappe gelegt und dem Werker an der Maschine übergeben.

Elemente sind Bestandteile von Paketen. Für jedes Paket kann eine beliebige Anzahl von Elementen erstellt werden. Sie können Elemente im FDM anlegen, Paketen zuordnen, suchen, miteinander vergleichen oder löschen. Die einfache Verwaltung gewährleistet, dass stets aktuelle, freigegebene Elemente an der Maschine zur Verfügung stehen.

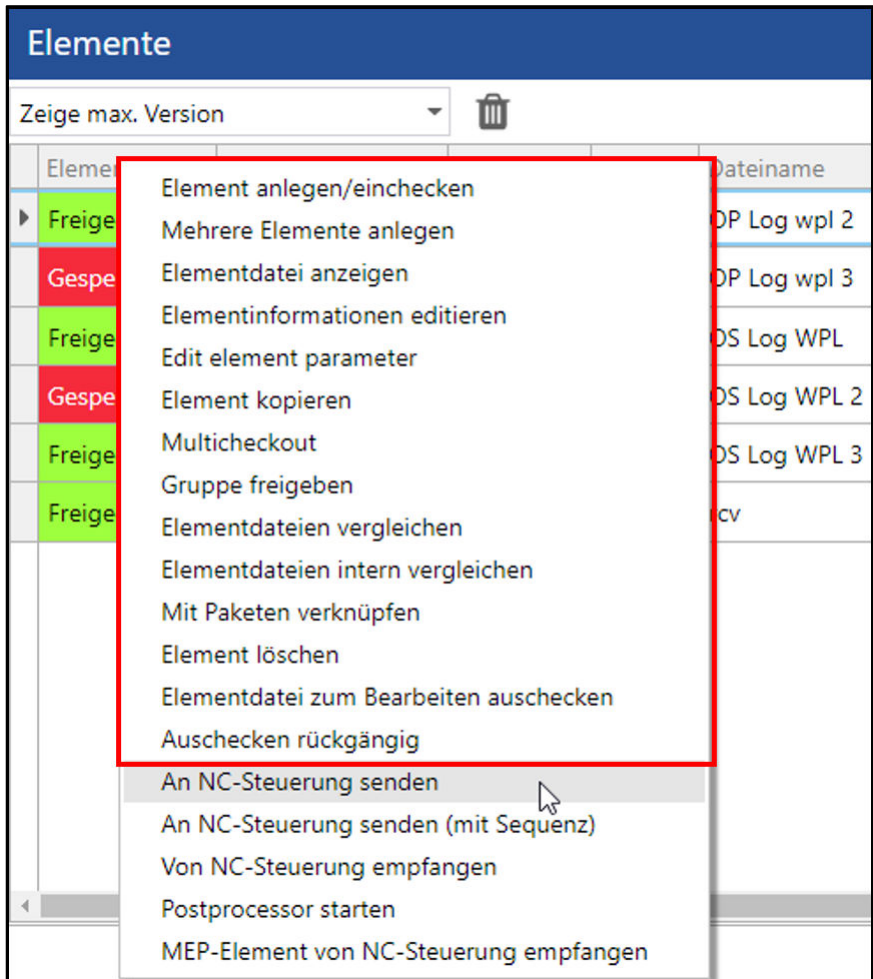

#### **Benutzer-Optionen in Bezug auf Elemente**

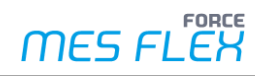

#### **Pakete**

In einer Papierumgebung entsprechen Pakete klassischen Fertigungsmappen. In ihnen stecken alle Dokumente, Informationen und Hilfen, die der Werker im Shopfloor benötigt, um seine Fertigungsaufträge sicher und in bestmöglicher Qualität durchzuführen.

Jedes Paket besteht aus einem Kopf mit definierten Parametern und einer beliebigen Anzahl zugeordneter Elemente. Systemseitig existiert ein Standardpaketkopf mit den Schlüsselfeldern Arbeitsplatz (bzw. Arbeitsplatzgruppe) und Material. Diese Parameter können Sie jedoch bei Bedarf abändern und erweitern.

Pakete können von dafür autorisierten Bearbeitern angelegt, angezeigt, bearbeitet, kopiert, mit Elementen verknüpft oder gelöscht werden. Sie können aber auch Teil eines internen Release-Prozesses sein und somit z. B. freigegeben oder gesperrt werden.

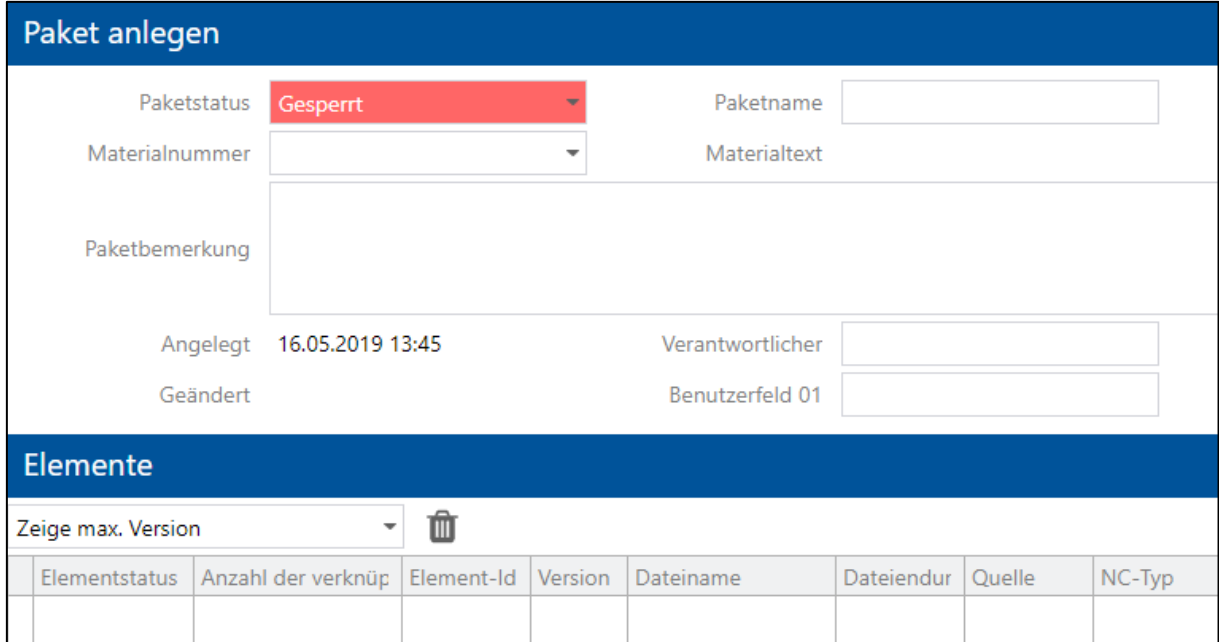

#### **Eingabemaske zum Anlegen eines neuen Pakets**

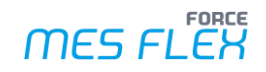

#### **Verknüpfungen**

Einer der Vorteile der **Digitalen Mappe** besteht darin, dass jedes einzelne Element in seiner aktuellen Version mit einer Vielzahl von Paketen verknüpft werden kann. Einen Sicherheitshinweis, der z. B. Bestandteil von Fertigungsmappen für den Maschinenpark von zwei Werkshallen ist, müssen Sie nicht etliche Male kopieren und in jede einzelne Fertigungsmappe stecken. Niemand muss ihn austauschen, sobald er verändert wurde. Da jedes Element aus nur einer Quelle in der Datenbank stammt, steht seine aktuelle Version nach Änderung auf globaler Ebene zeitgleich in allen Paketen zur Verfügung.

#### **Eindeutigkeit und Datenkonsistenz**

Das Suchen von Paketen ist auf zwei verschiedene Arten möglich – als Komplettsuche oder Paket-Baumsuche.

Der Paketschlüssel ist über eine Verknüpfung unterschiedlicher Parameter definiert. Hierfür können alle für den Paketkopf verfügbaren Felder verwendet werden. Über die Kombination dieser Schlüsselfelder ist jedes Paket eindeutig identifizierbar, was eine Voraussetzung für Datenkonsistenz ist. Standardmäßig verwendete Schlüsselfelder sind:

- **‒** Arbeitsplatz (bzw. Arbeitsplatzgruppe)
- **‒** Material
- **‒** Arbeitsvorgang

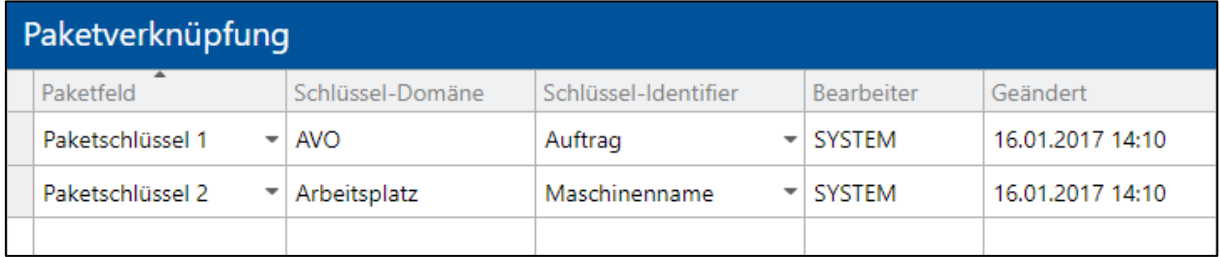

#### **Beispiel für eine Paketverknüpfung**

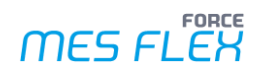

#### **Flexibles Statusmodell**

Das FDM bietet eine individuell definierbare Freigaberoutine für die verschiedenen Status an, die Dateien und Dokumente besitzen können (z. B. Neu, in Arbeit, Freigegeben, Gesperrt etc.). Bei Wechsel in einen anderen Status werden den Elementen Meta-Informationen hinzugefügt, sodass stets nachvollziehbar bleibt, welche Datei wann und von wem in einen anderen Status überführt wurde.

Die Voraussetzungen für Statuswechsel können Sie modellieren und dazu Bewegungsinformationen angeben. Außerdem können Sie ein Vier-Augen-Prinzip zuweisen. Die Rechte und Rollen dafür legen Sie in der Benutzerverwaltung fest.

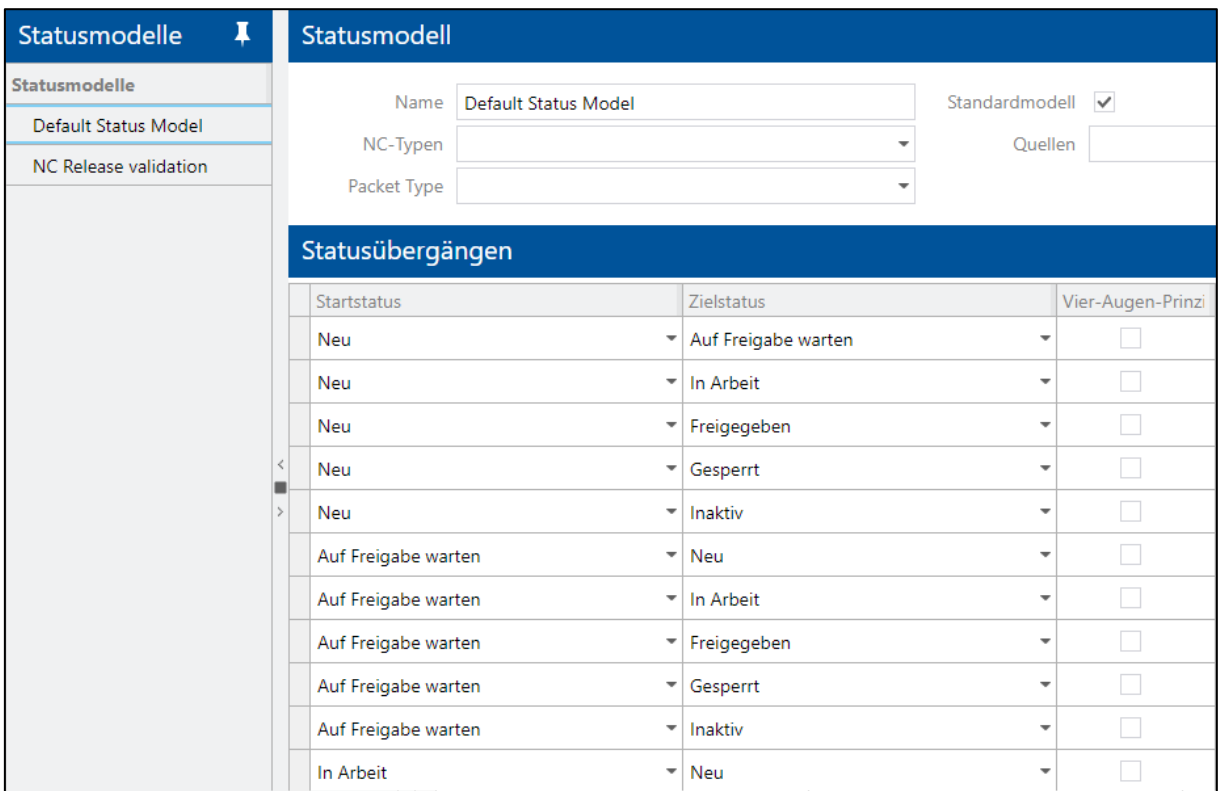

**Unterschiedliche Statusmodelle für verschiedene Produktionsabteilungen bzw. Fertigungsstandorte** 

#### **Externe Programme und URLs**

Externe Viewer und Programme können genutzt werden, wenn sie physikalisch auf einem Client-PC installiert sind, über den FORCE MES FLEX ausgeführt wird. So kann z. B. für Bilddateien ein gewünschtes Programm gewählt werden, mit dem Grafiken angezeigt werden. Die dafür zugelassenen Programme legen Sie in der Konfiguration fest.

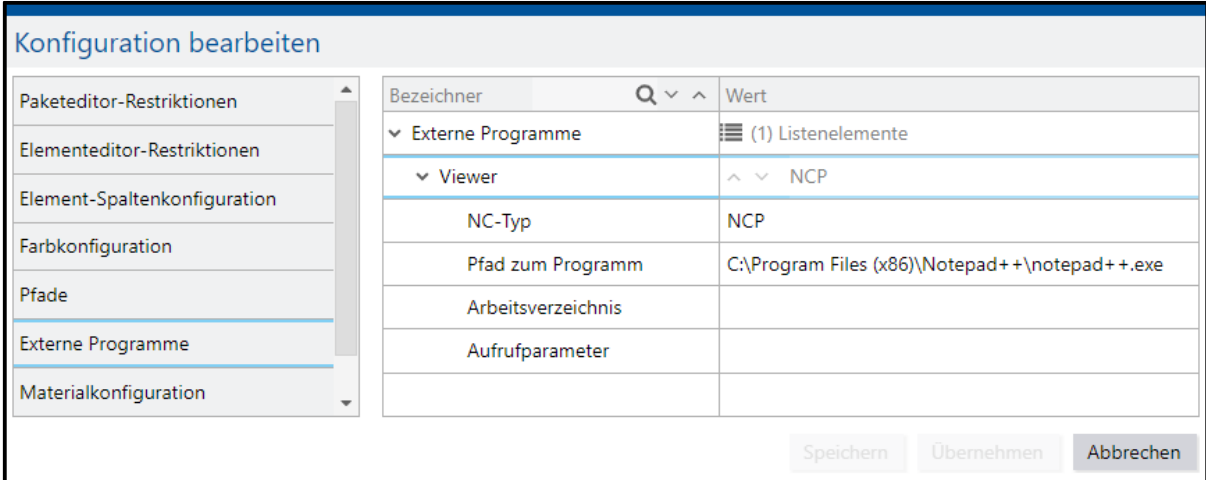

#### **Konfiguration zur Nutzung eines externen Programms**

#### **Delta-Export**

Über den Delta-Export können Daten z. B. auf externen Systemen gesichert werden (Backup). Nach Abschluss der Konfiguration werden sie erstmalig dorthin exportiert, danach inkrementell bei jeder Änderung eines Pakets. Alle nötigen Einstellungen sind in Konfigurationsseiten hinterlegt. So kann bei einem Serverausfall offline und manuell mithilfe einer externen Datenquelle weitergearbeitet werden.

#### **WIT-Import**

Über den WIT-Import können Sie Pakete oder Elemente aus externen Quellen importieren. WIT-Dateien beinhalten auch Informationen zum Umgang mit den Daten. Diese zusätzlichen Informationen sorgen dafür, dass die Daten interpretiert, neu angelegt, vorhandene Daten gelöscht oder geändert werden.

#### **Log-Daten**

Das Fertigungsdatenmanagement erstellt automatisch Logs mit den Benutzerinteraktionen, die in der Datenbank abgelegt werden. Wichtige Informationen zur Historie und Benutzerinteraktion werden protokolliert und bleiben nachvollziehbar. So können z. B. der Benutzer, der Zeitpunkt einer erfolgten Verarbeitung oder der Text der protokollierten Aktivität jederzeit eingesehen werden. Die Rechte dafür können Sie über entsprechende Rollen vergeben.

![](_page_9_Picture_1.jpeg)

## Leistungsumfang

- **‒** Allgemein:
	- Erstellung digitaler Fertigungsmappen mit unterschiedlichen Elementen in allen gewünschten Dateiformaten (z. B. TXT, RTF, DOC, DOCX, ODT, PDF, BMP, JPEG, PNG, AVI, MP4 etc.)
	- Kundenspezifisch konfigurierbare Pakete und Elemente
	- Verwaltung von Paketen, Elementen sowie Versionen von Dokumenten
	- Definition eigener Status und möglicher Statusübergänge
	- Abfrage beliebiger Informationen bei bestimmten Statusübergängen
	- Logs/Protokolle von detaillierten Informationen
	- Verknüpfung von Dokumenten
- **‒** Konnektivität:
	- Anbindung von Drittanbieter-Systemen (z. B. Product-Lifecycle Management Systeme, PLM) über die offene API-Schnittstelle; die Anbindungsmöglichkeiten können bei FORCAM erfragt werden
	- Ausführen externer Programme/Viewer
- **‒** Workbench:
	- Verwalten von Elementen und Paketen (anlegen, löschen etc.)
	- Flexible Zuordnung von Paketen
	- Suchen von Elementen und Paketen
	- Konfigurierbarer Paketkopf
	- Versionierung von Elementen und Paketen zur besseren Nachverfolgung und Qualitätssicherung
	- Delta-Export (externes Backup)
	- Allgemeine WIT-Einstellungen sowie WIT-Import-Konfiguration in Bezug auf die Interpretation der Inhalte der Steuerungsdatei bei WIT-Importen
- **‒** Shopfloor Terminal:
	- Anzeige von Dateien in externen Viewern (z. B. Datenblätter, Anweisungen, Zeichnungen, Aufspannskizzen etc.)

## **Add-on: Dateitransfer (DNC, Parameter)**

Das Add-on **Dateitransfer** ermöglicht die automatisierte Weitergabe von NC-Steuerprogrammen an Maschinen. Auf Knopfdruck können diese Daten an eine Maschine gesendet werden. Sie können aber auch umgekehrt von der Maschinenseite her empfangen werden, nachdem sie z. B. vom Werker während der Produktion optimiert wurden.

Die NC-Programme werden dazu in einer zentralen Datenbank verwaltet. Da jeder Programmtransfer von und zur Maschine sowie jede Veränderung protokolliert werden, ist die Rückverfolgbarkeit gewährleistet.

![](_page_10_Picture_48.jpeg)

**Benutzer-Optionen in Bezug auf NC-Steuerungen** 

![](_page_11_Picture_1.jpeg)

#### **FFDNC**

Das FFDNC ermöglicht Ihnen die bidirektionale Kommunikation mit Maschinen zur Übertragung fertigungsrelevanter Dokumente. Basierend auf der zentralen Konfiguration in der Workbench kann dafür – je nach Maschine – eine passende Kommunikationsmethode verwendet werden. Die Übertragung der Dokumente an die Maschine und von der Maschine an das System kann sowohl über die Workbench als auch über das Shopfloor Terminal ausgelöst werden. Durch die Rückübertragung der Dokumente können eventuell vom Werker vorgenommene Optimierungen an den Dokumenten über die Versionsverwaltung des Fertigungsdatenmanagement-Moduls (FDM-Modul) nachvollzogen werden.

![](_page_11_Picture_66.jpeg)

#### **Eingabemaske für die DNC-Maschinenkonfiguration**

#### **NC-Typen zur Maschinensteuerung**

Neben der für das FDM-Modul relevanten Funktionalität der NC-Typen können diese dazu genutzt werden, übertragbare Dokumente anhand der NC-Typen einzuschränken. Dadurch kann verhindert werden, dass Dokumente mit der falschen Dateiendung an eine Maschine übertragen werden, was zu Problemen an der Maschine führen könnte.

![](_page_12_Picture_0.jpeg)

#### **Document Control im Shopfloor Terminal**

Im Shopfloor Terminal können Werker NC-Dateien an eine Maschine übertragen oder umgekehrt von ihr empfangen. Die dafür nötigen Buttons im Shopfloor Terminal können Sie einfach gemäß Ihrem individuellen Bedarf anlegen und konfigurieren.

![](_page_12_Picture_48.jpeg)

#### **Document Control im Shopfloor Terminal mit Buttons zum Übertragen von DNC-Dateien**

#### **DNC-Logs**

Im Bereich FDM-Logs gibt es auch einen NC-Steuerungs-Log. Dabei handelt es sich um ein Protokoll aller DNC-Dateiübertragungen von/zu NC-Steuerungen innerhalb eines angegebenen Zeitraums. Die daraufhin ausgegebenen Informationen sind: NC-Steuerung, Übertragungszeit, Angaben zur Datei und eventuelle Fehlerbeschreibung.

![](_page_13_Picture_1.jpeg)

### Leistungsumfang

- **‒** Allgemein:
	- Erstellung digitaler Fertigungsmappen mit NC-Programmen und -Dateien in allen gewünschten Dateiformaten (z. B. TXT, NC, NCP, OPT etc.)
- **‒** Workbench:
	- Monitoring der FFDNC-Applikation
	- Anzeige von DNC-Logs
- **‒** Shopfloor Terminal:
	- Anzeige von NC-Dateien in einem externen Viewer
	- Dateien an Maschine senden oder von Maschine empfangen
- **‒** Viele gängige Plug-ins \* für das Dokumentenmanagement:
	- Serielle Schnittstellen ComPortServer, MOXA mit MOXA Box
	- Dateiübertragung mit FTP Protokoll, FileHandler mit SMBv1 Protokoll sowie alle SMB-Protokolle über FileHandlerServer
	- **FANUC**
	- Mazak Kommunikationsserver
	- RPC Sinumerik
	- Heidenhain

\* Eine Liste sämtlicher verfügbarer Plug-ins kann bei FORCAM angefordert werden.